This is Ms. Susan from the Shorewood Public Library. Did you know that April is National Poetry Month? This week we will celebrate poetry by creating our own poem of any color. Poetry is a simple form of creativity and can allow you to look at how interesting one special item can be. Getting artistic with words is not just about grand inspiration, it can be more about having fun putting together small ideas in a colorful way. Start with a favorite color, look around and find some things that are that color, and then describe it. Red, orange, yellow, blue, purple, and green. So many colors, what can it mean?

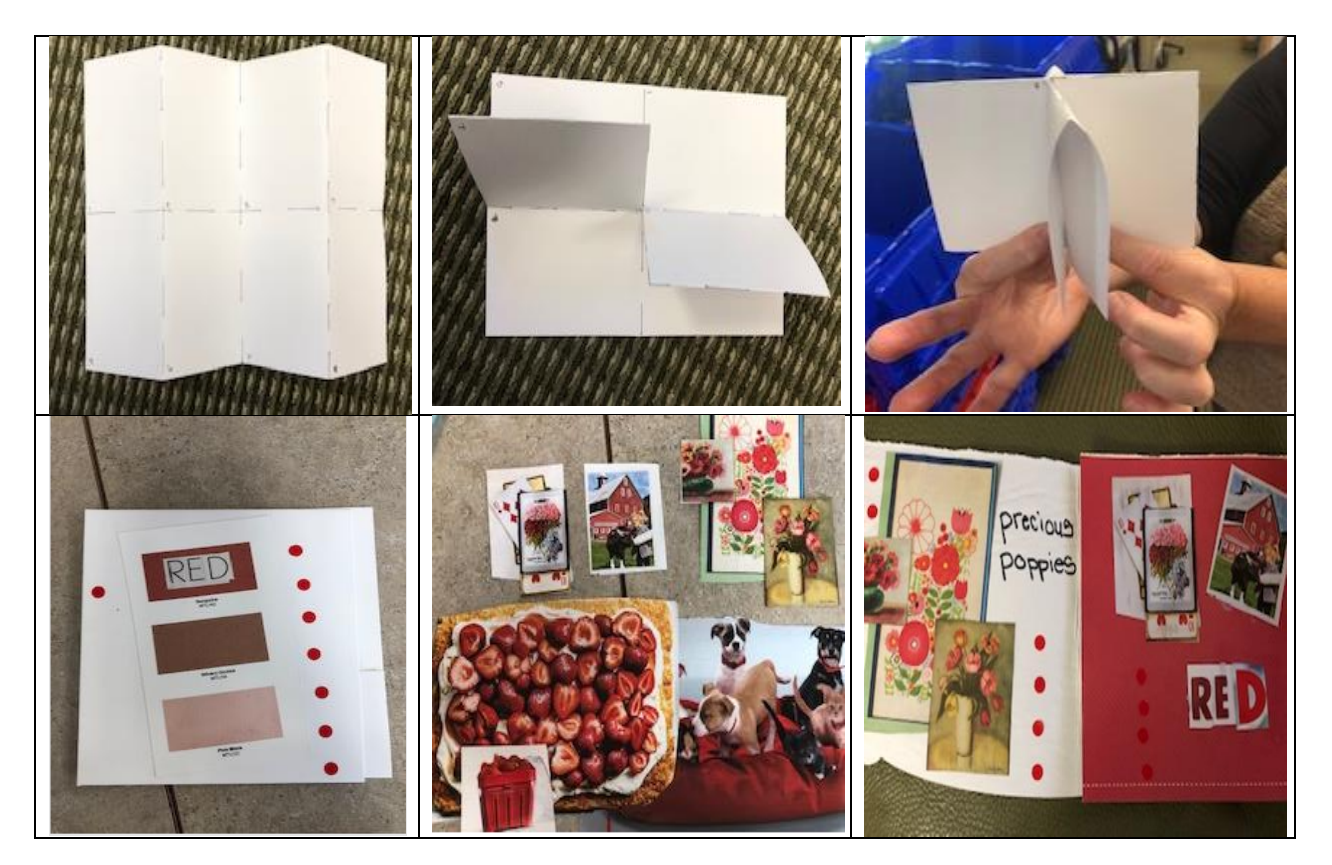

1-Start with a piece of paper folded in half the long way. Then fold the paper in half the short way. Open it up and fold each side into the middle of the paper, to create eight even parts. With the paper folded in half cut in towards the center, on the middle fold line **only** to the length-wise fold. Grabbing one flap in each hand, fold the paper in half again bringing both sides together to make four equal flaps. Fold and crease each flap at the center line to make a booklet.

2- When you have decided on your color, add it to the cover. Use cut-outs from magazines, photos, boxes, or bags. Use letters or write your color on the front. Go wild and decorate. You can write your poem on one page and add pictures, or you can use each page as one line of the poem. The cover is the title page. The first page (or line) will have the word for the color you have chosen, the second, third and fourth pages (or lines) will describe the pictures using a descriptive word and the item in the picture. Ex. Juicy strawberries, comfy doggy-bed, bright, spring flowers.

3-The final page (or line) will be the single word for your color repeated. You can write silly things, tasty things, or anything. This is your poem to play with! Make it colorful!

Your poem, your story, enjoy!

Ms. Susan